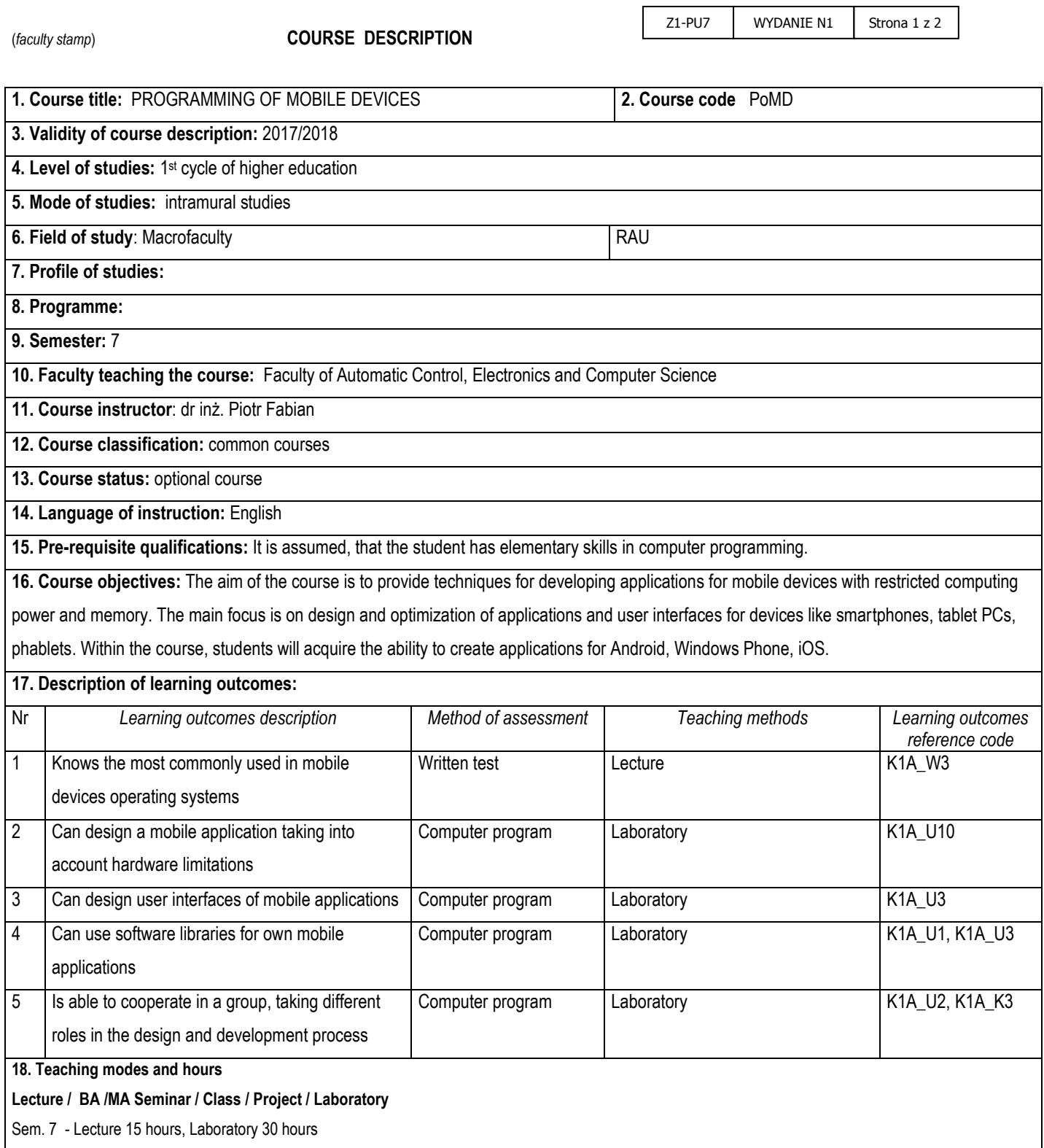

**19. Syllabus description:**

**Lecture:**

Introduction. Architecture of mobile devices. Differences between applications for desktop computers and mobile devices. Mobile devices based on Linux. The Android operating system. Android Studio. Event handling. Localization of programs, applets. Multithreaded applications. The Windows Phone operating system. The Universal Windows Platform. The Xamarine platform. Other mobile operating systems. Security of systems and applications.

## **Laboratory:**

Small programming exercises and one individual programming assignment.

#### **20. Examination:** —

### **21. Primary sources:**

- 1. Web Android tutorials[: https://developer.android.com/training/index.html](https://developer.android.com/training/index.html)
- 2. Xamarin tutorials for developers: https://developer.xamarin.com/
- 3. Shane Conder, Lauren Darcey: Android. Programowanie aplikacji na urządzenia przenośne. Helion 2011
- 4. Eugene Chuvyrov, Henry LeeL Windows Phone 7. Tworzenie efektownych aplikacji, Helion 2011
- 5. Paweł Niedzin, Bartosz Polender: iPhone programowanie dla początkujących, 2012

## **22. Secondary sources:**

- 1. Andy Wigley, Daniel Moth, Peter Foot: Mobile Development Handbook<br>2. Andy Wigley, Stephen Wheelwright: NFT Compact Framework
- 2. Andy Wigley, Stephen Wheelwright: .NET Compact Framework
- 3. Ivo Salmre: Writing Mobile Code
- 4. Paul Yao, David Durant: .NET Compact Framework Programming with C#

# **23. Total workload required to achieve learning outcomes**

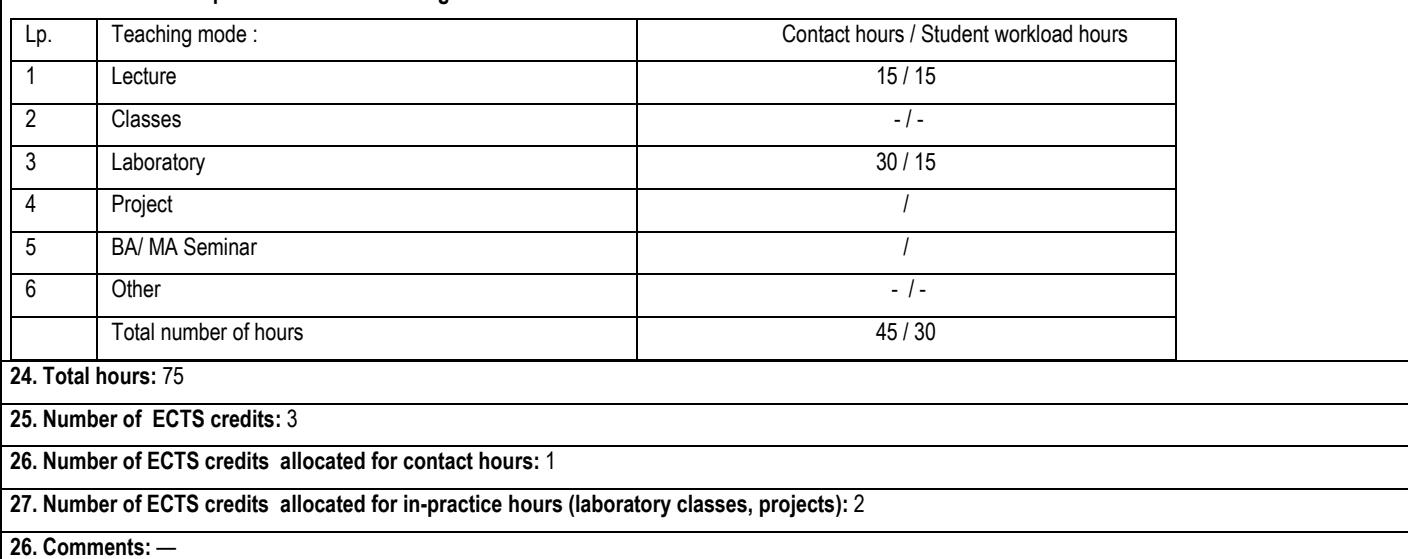

……………………………. …………………………………………………

Approved:

*(date, Instructor's signature)* (*date , the Director of the Faculty Unit signature)*